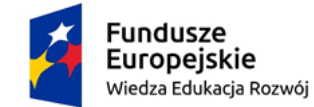

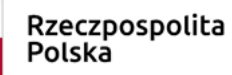

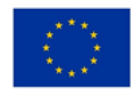

## *Załącznik nr 2 – szczegółowy opis przedmiotu zamówienia*

Do postępowania nr: **3/BSC/2020**

## **Parametry techniczne i kod CPV**

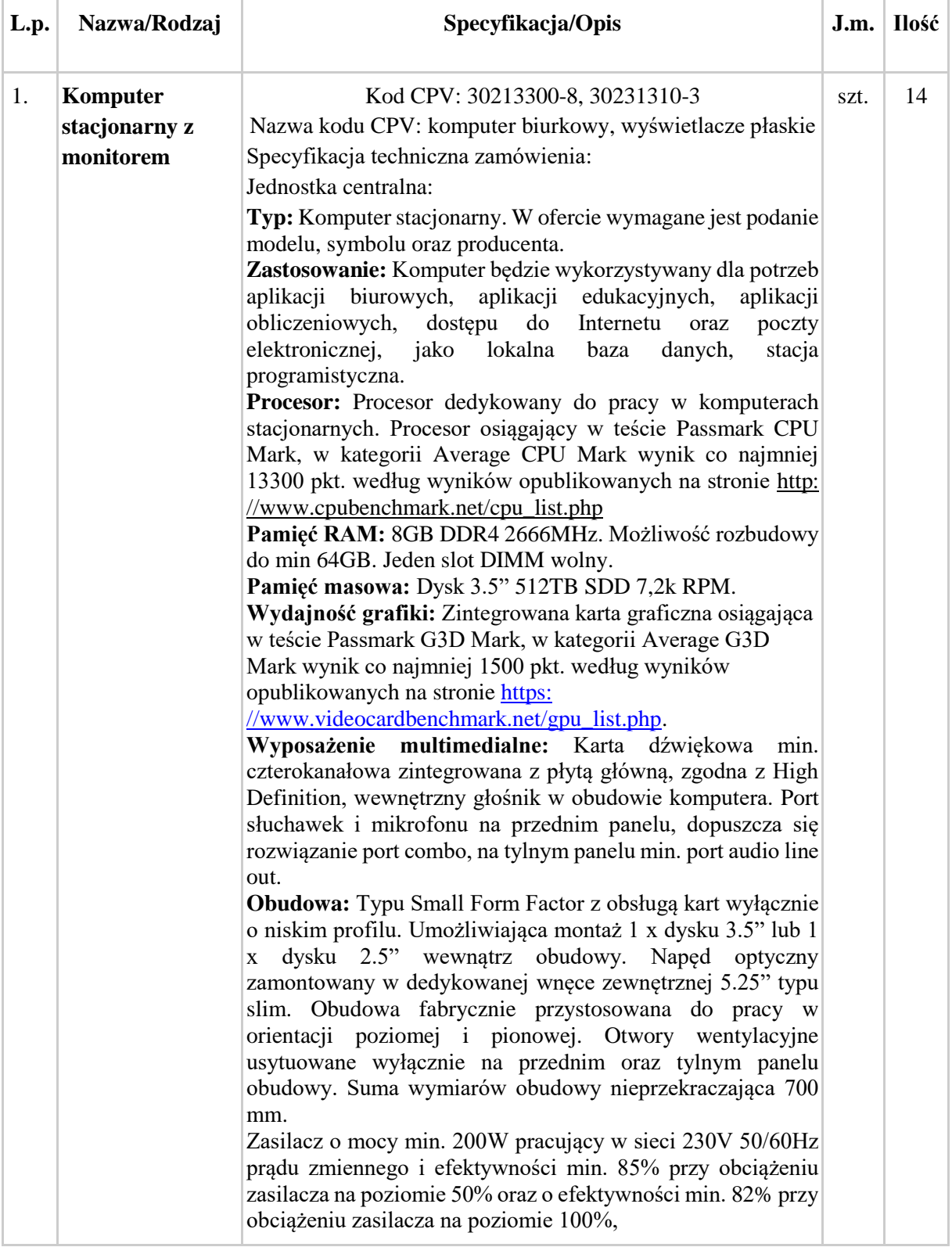

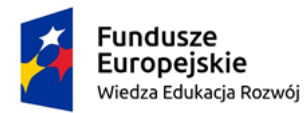

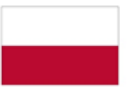

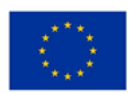

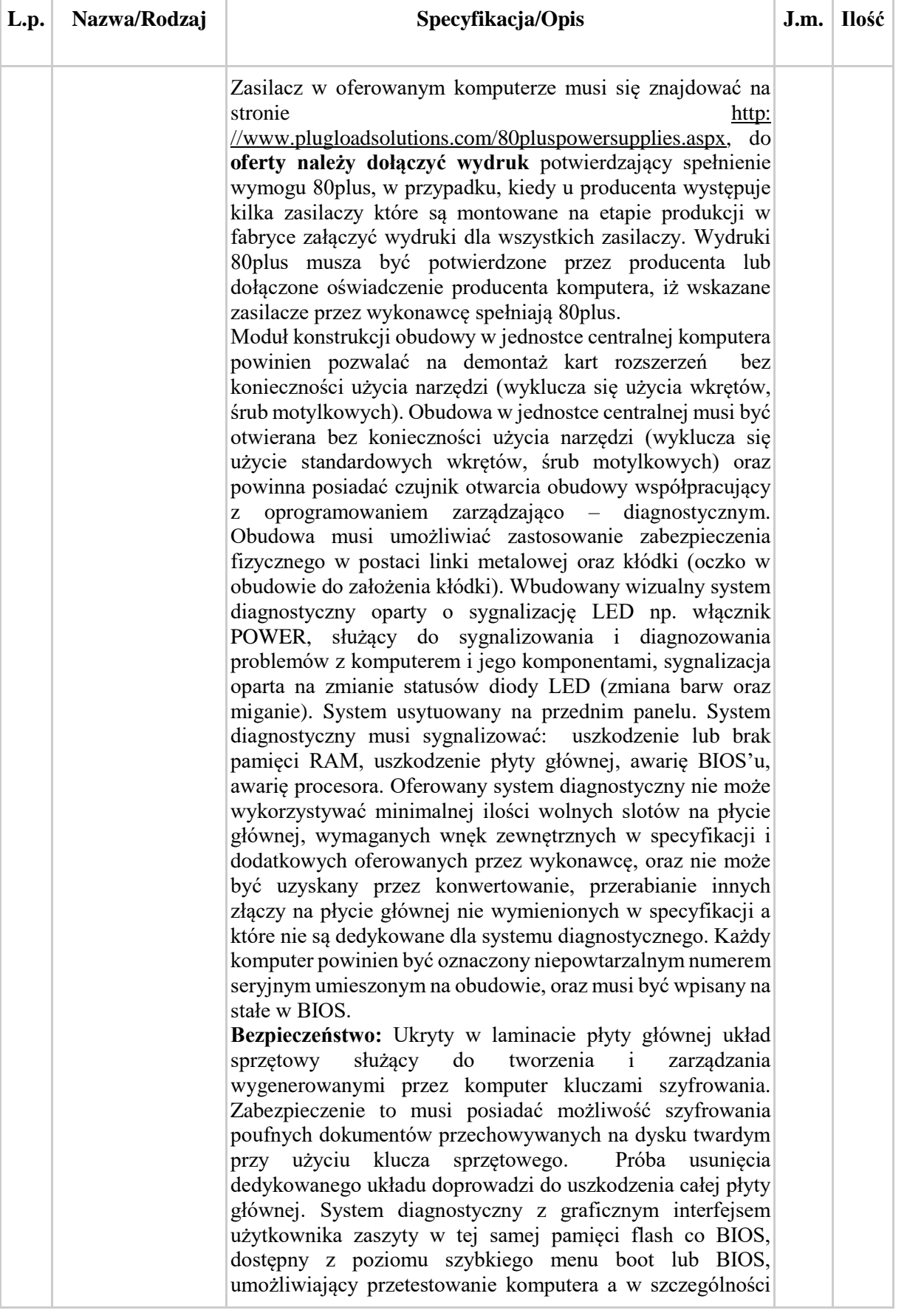

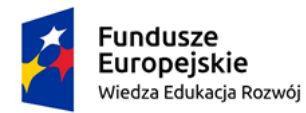

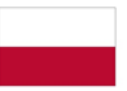

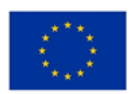

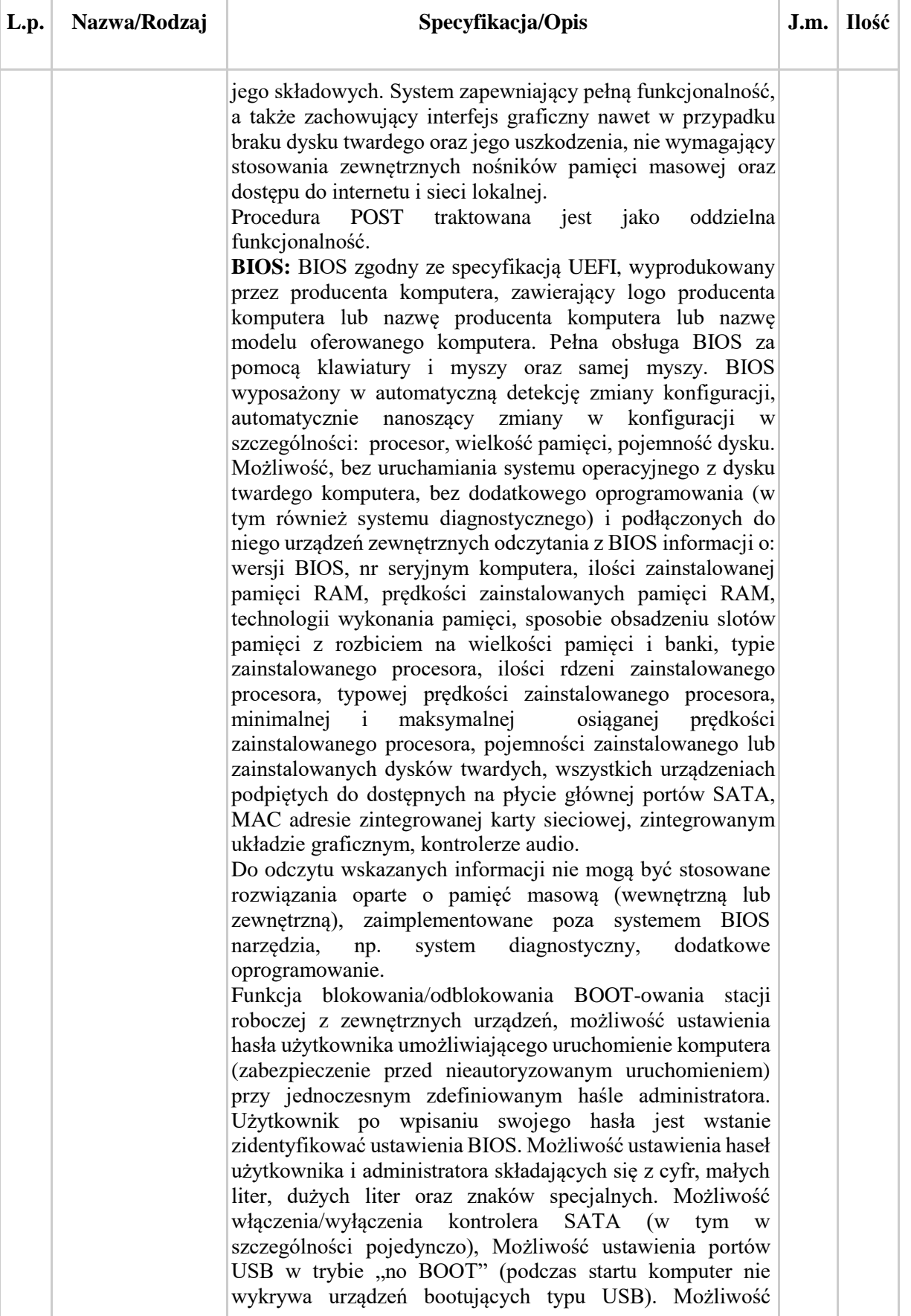

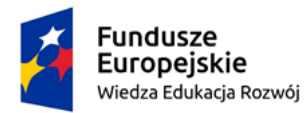

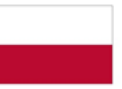

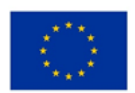

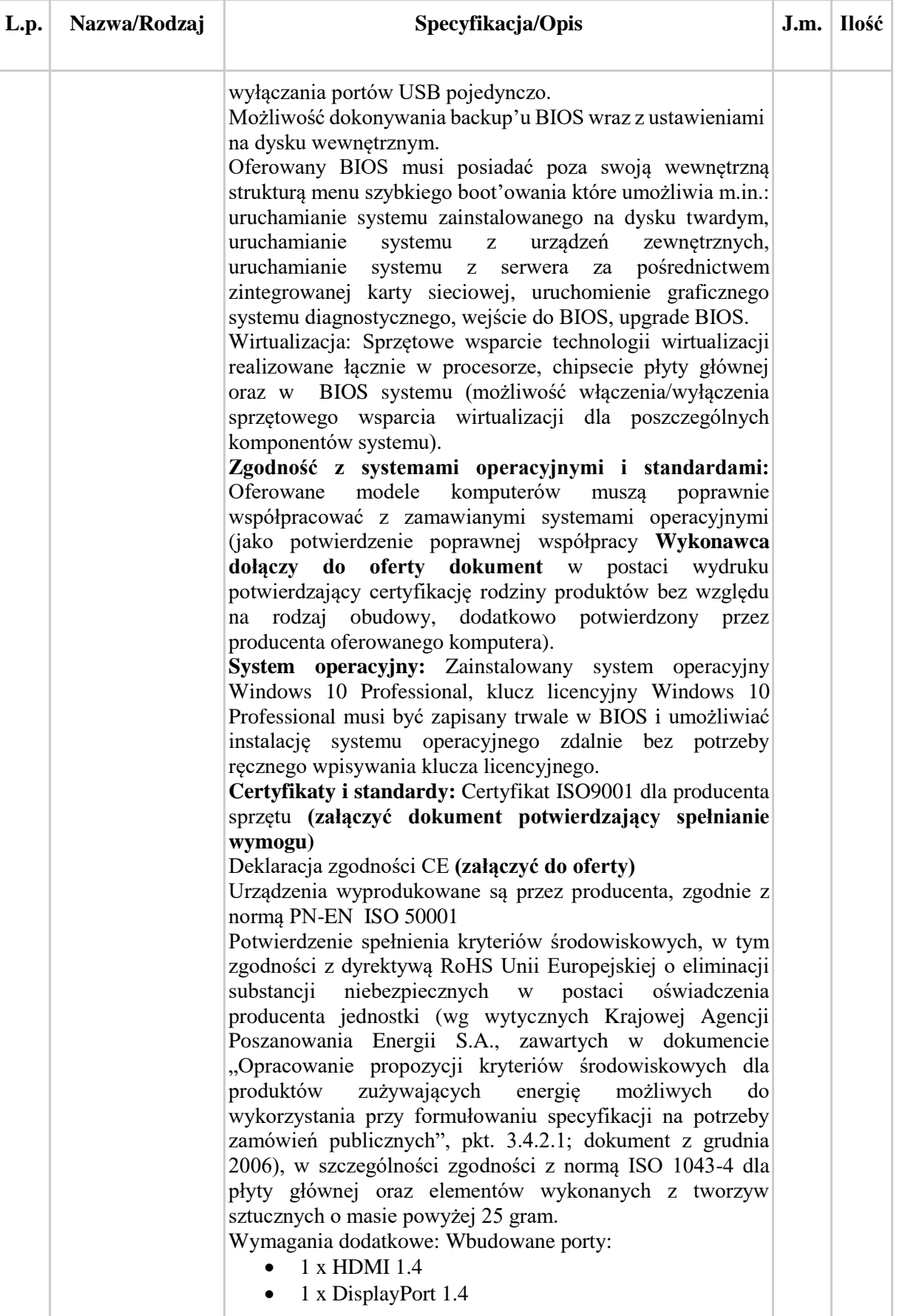

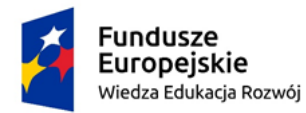

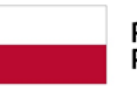

Rzeczpospolita<br>Polska

Unia Europejska Europejski Fundusz Społeczny

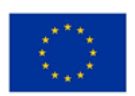

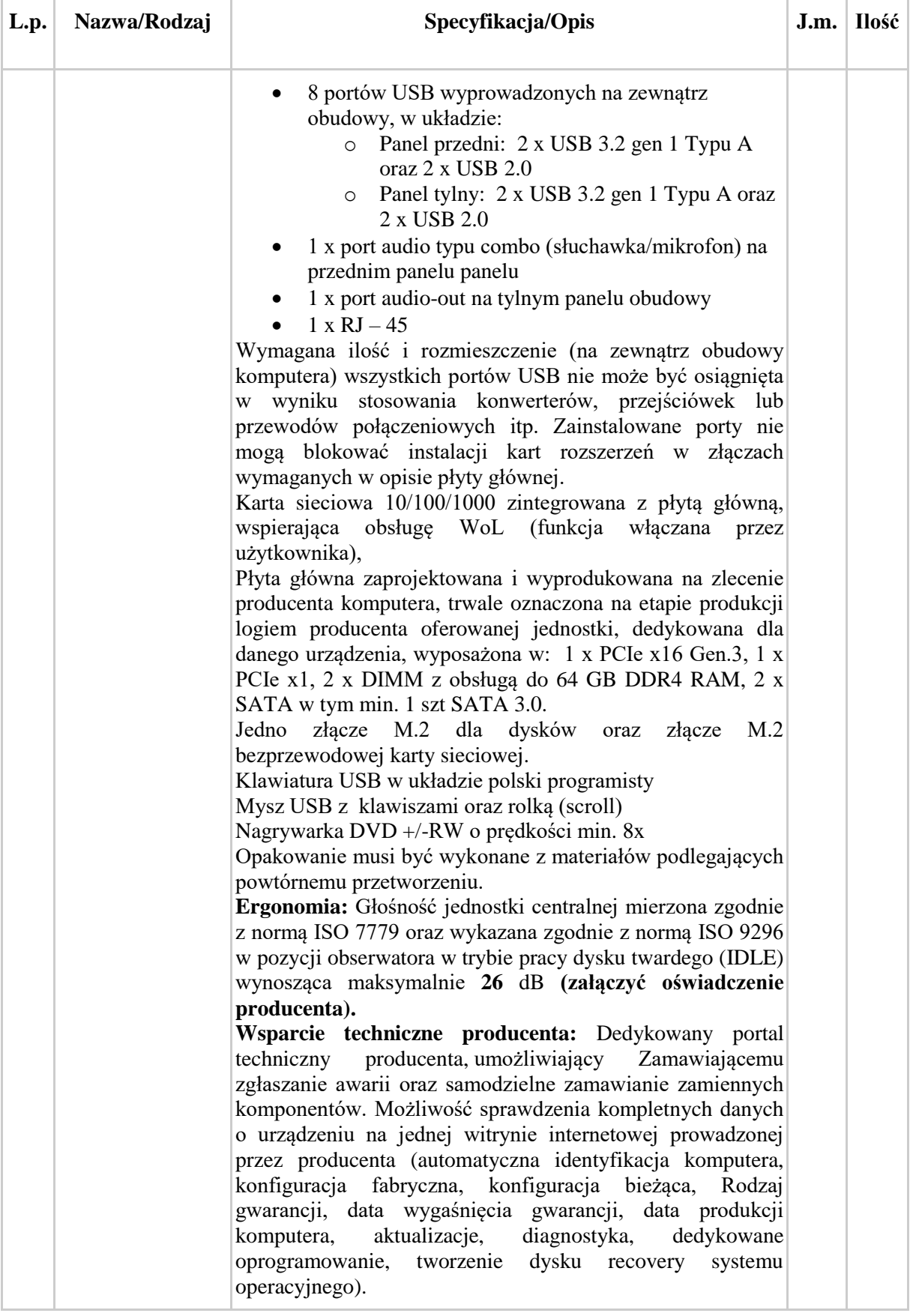

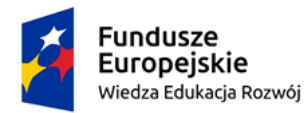

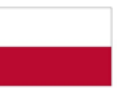

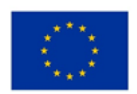

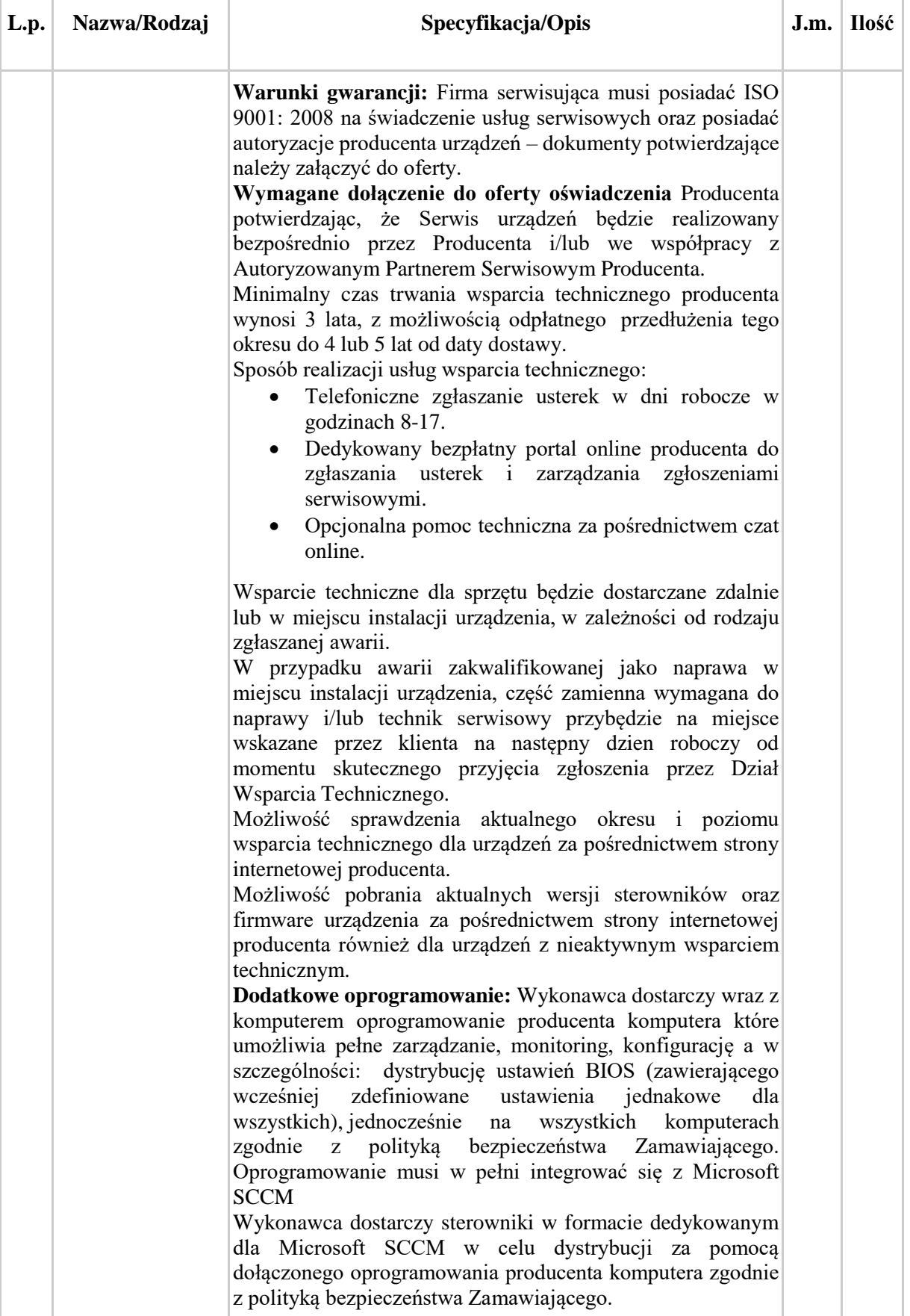

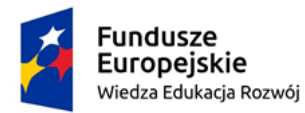

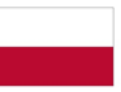

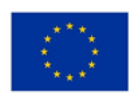

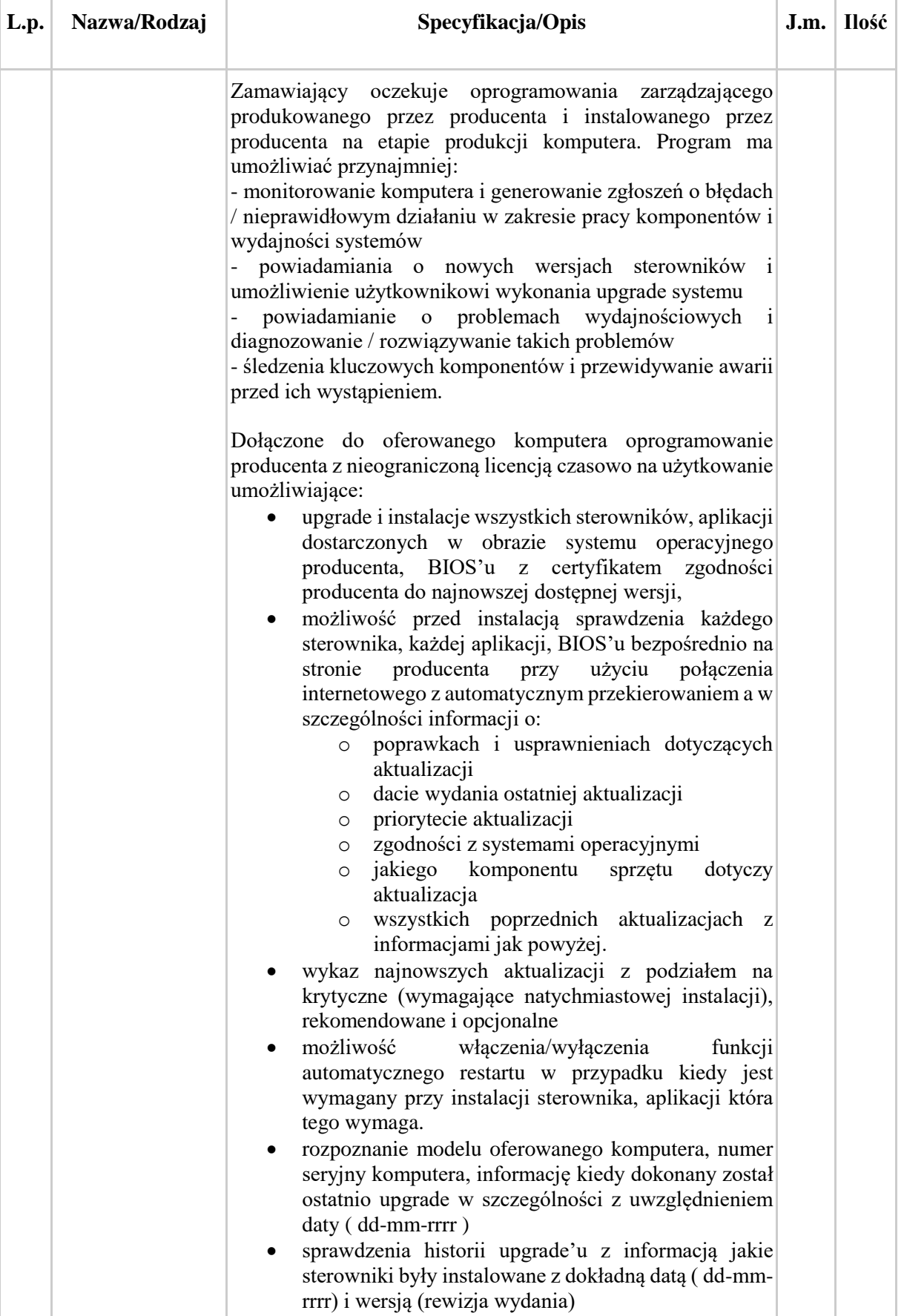

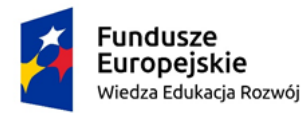

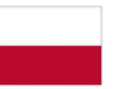

Rzeczpospolita<br>Polska

Unia Europejska Europejski Fundusz Społeczny

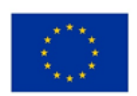

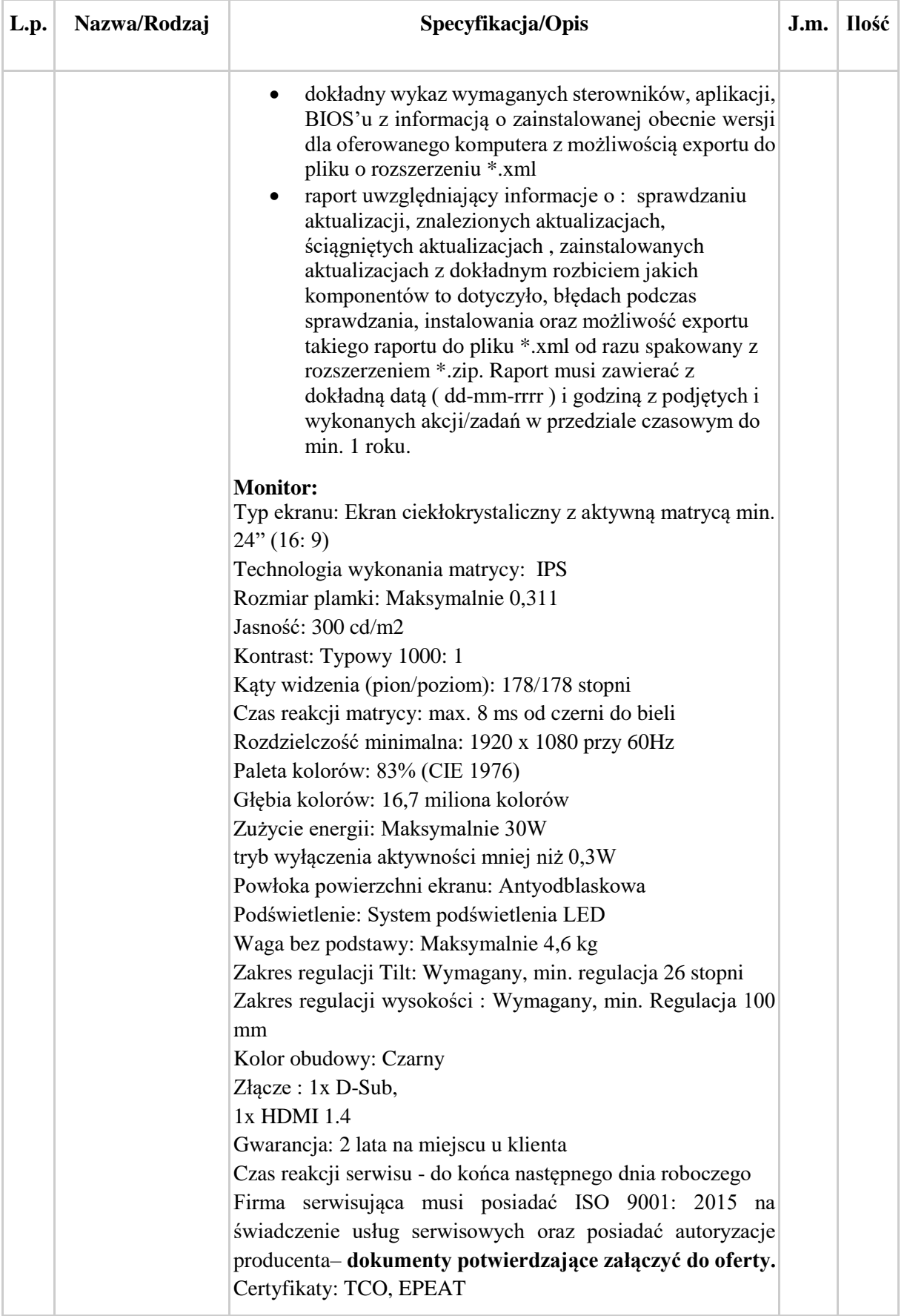

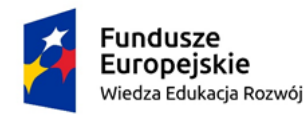

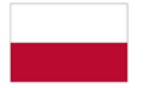

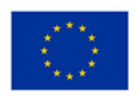

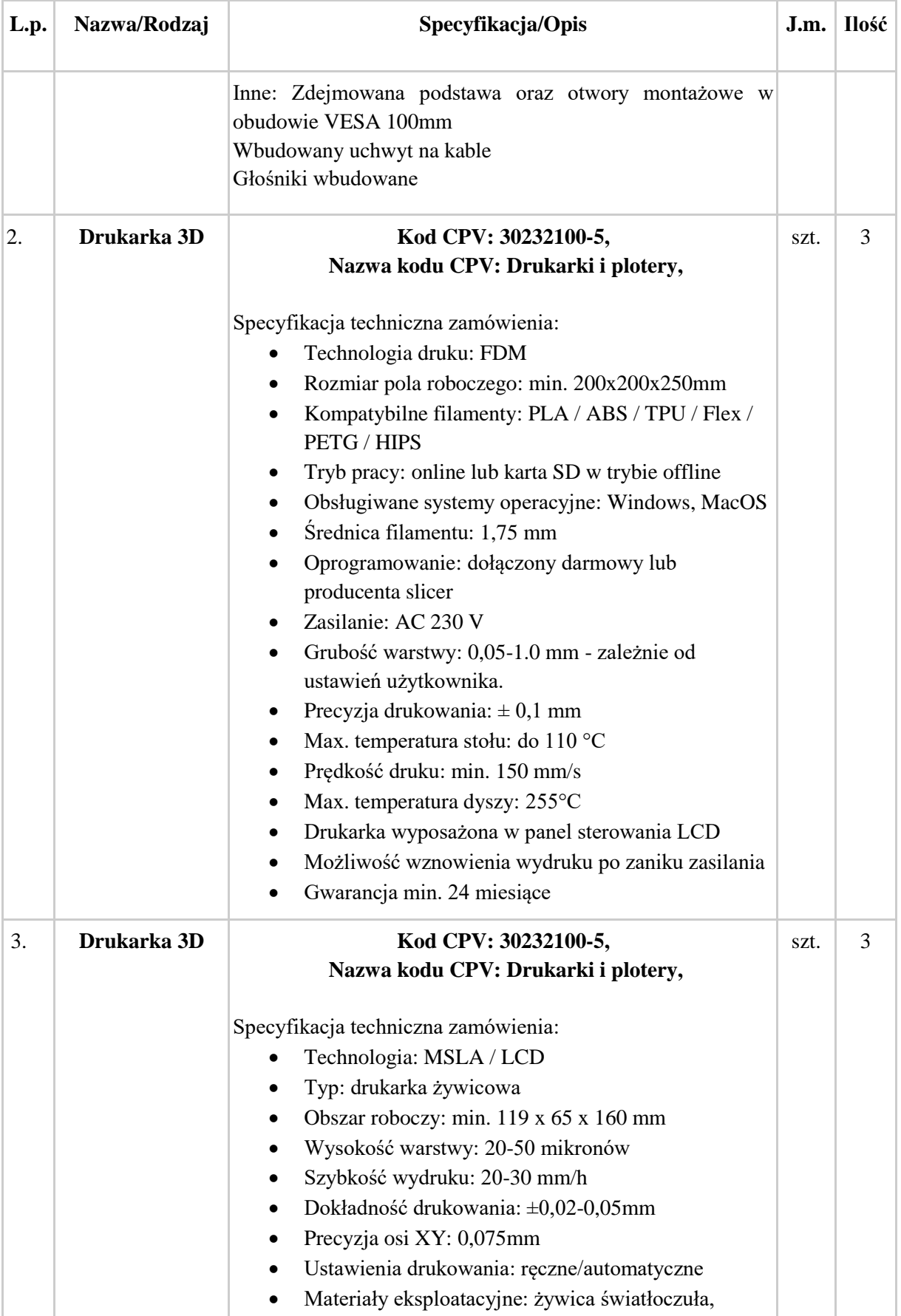

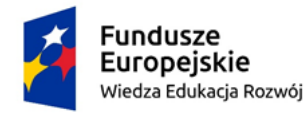

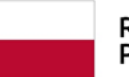

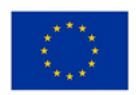

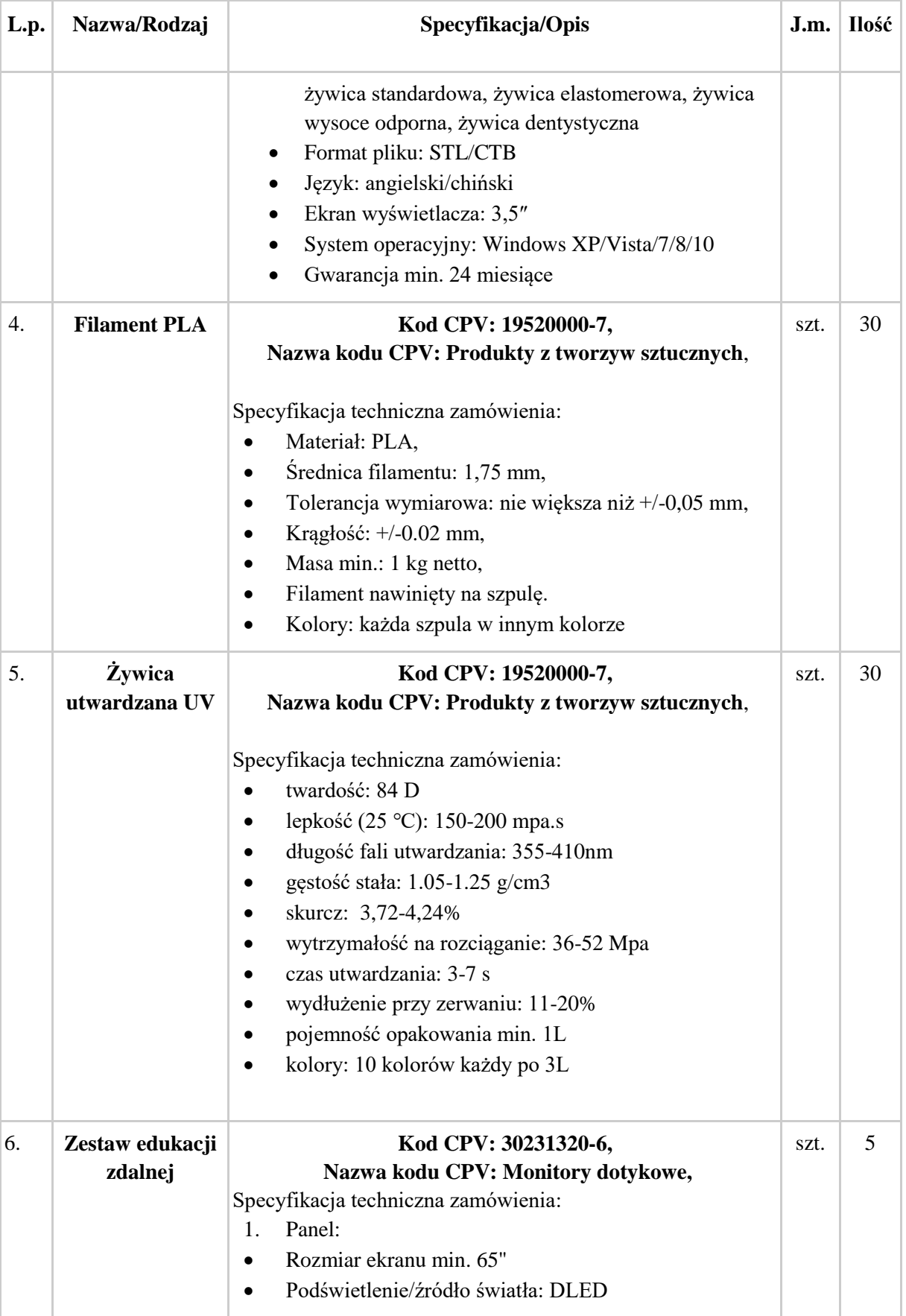

projekt Białostocka Szkoła Ćwiczeń jest współfinansowany ze środków Unii Europejskiej w ramach Europejskiego Funduszu Społecznego

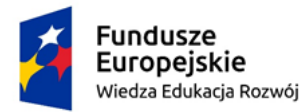

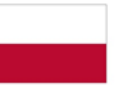

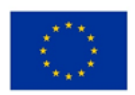

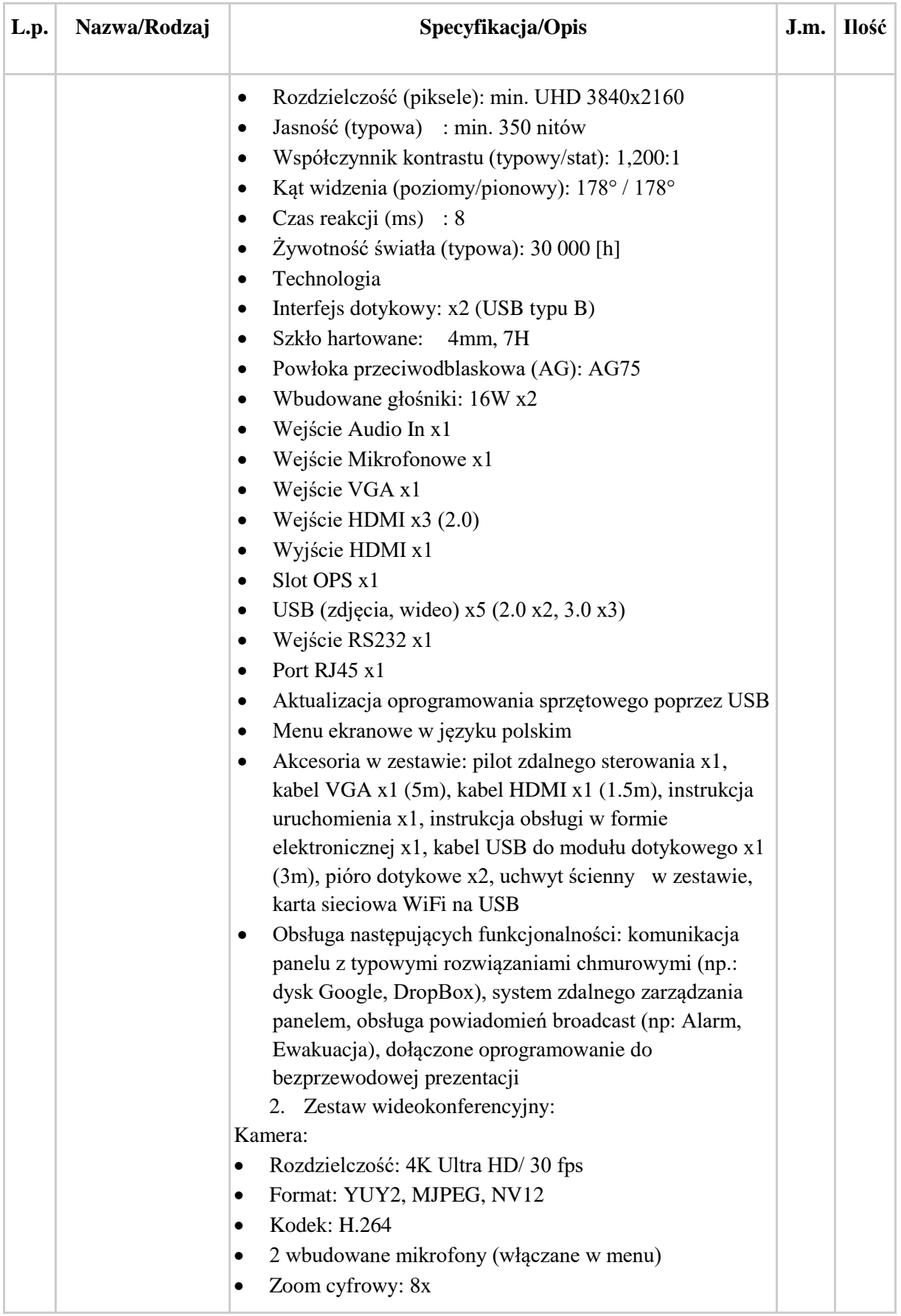

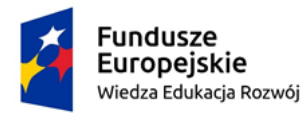

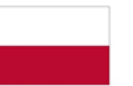

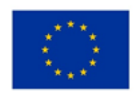

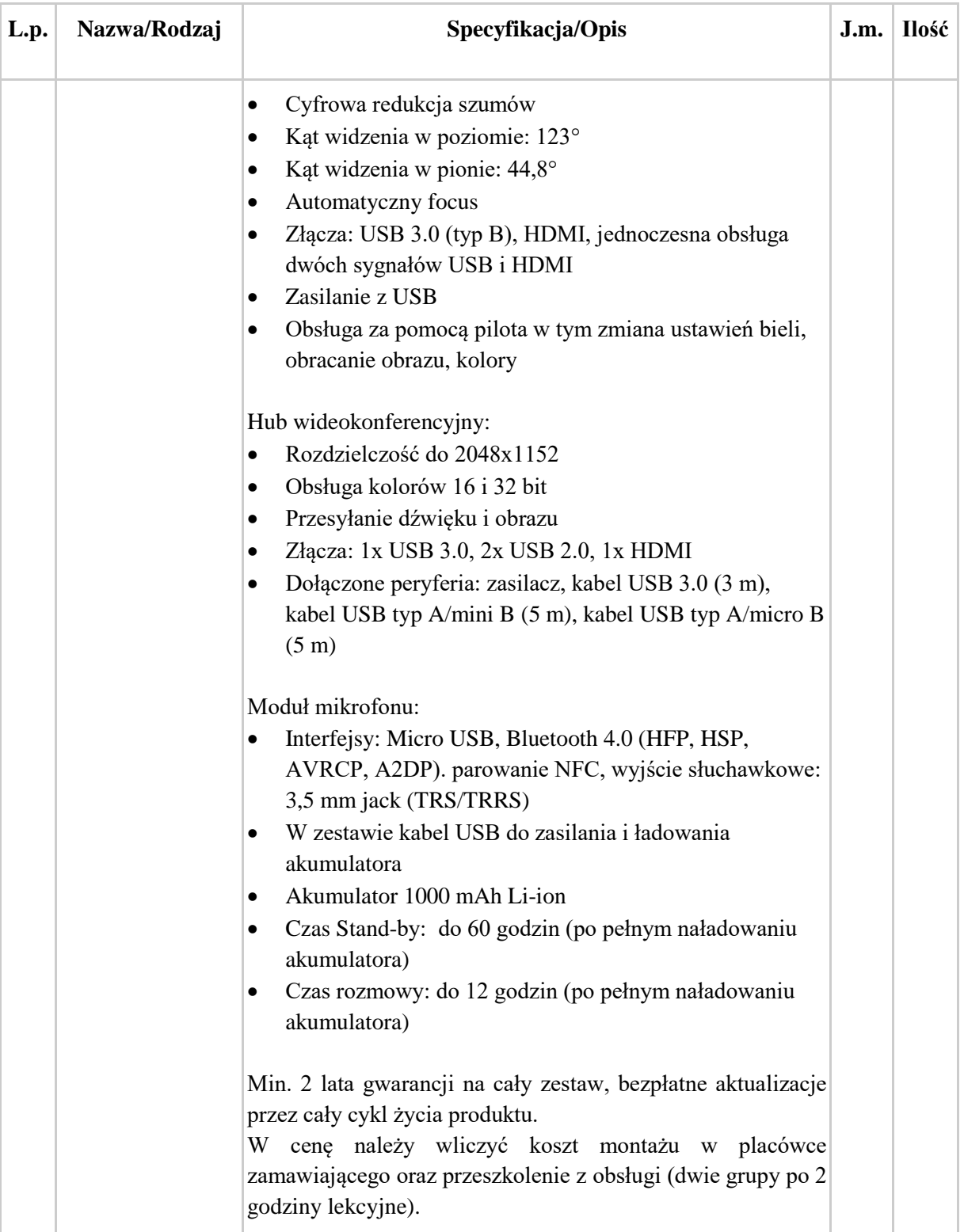